# **Mastering Linux Shell Scripting**

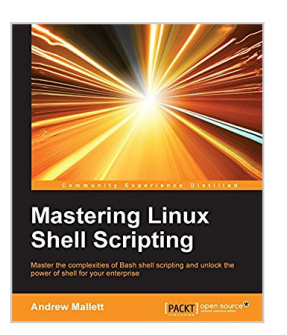

By Andrew Mallett

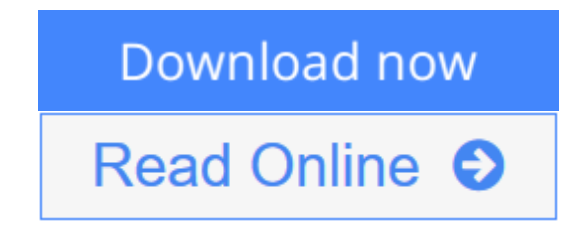

## **Mastering Linux Shell Scripting** By Andrew Mallett

## **Key Features**

- Identify the high level steps such as verifying user input, using command lines and conditional statements in creating and executing simple shell scripts
- Create and edit dynamic shell scripts to manage complex and repetitive tasks
- Learn about scripting in Perl and programming in Python as a BASH scripting alternative with this practical, step-by-step guide

## **Book Description**

Shell scripting is a quick method to prototype a complex application or a problem by automating tasks when working on Linux-based systems. Using both simple one-line commands and command sequences complex problems can be solved with ease, from text processing to backing up sysadmin tools.

In this book, you'll discover everything you need to know to master shell scripting and make informed choices about the elements you employ. Get to grips with the fundamentals of creating and running a script in normal mode, and in debug mode. Learn about various conditional statements' code snippets, and realize the power of repetition and loops in your shell script. Implement functions and edit files using the Stream Editor, script in Perl, program in Python – as well as complete coverage of other scripting languages to ensure you can choose the best tool for your project.

## **What you will learn**

- Use the type command to identify the order of command evaluation
- Create interactive scripts that prompt for user input
- Foster menu structures for operators with little command-line experience
- Develop scripts that dynamically edit web configuration files to produce a new virtual host
- Write scripts that use AWK to search and reports on log files
- Draft effective scripts using functions as building blocks, reducing maintenance and build time
- Make informed choices by comparing different script languages such as Perl and Python with BASH

### **About the Author**

**Andrew Mallett** is the owner of The Urban Penguin and is a comprehensive provider for professional Linux software development, training, and services. Having always been a command-line fan, he feels that so much time can be saved through knowing command-line shortcuts and scripting. TheUrbanPenguin YouTube channel, maintained by Andrew, has well over 800 videos to support this and he has authored four other Packt titles.

## **Table of Contents**

- 1. What and Why of Scripting with Bash
- 2. Creating Interactive Scripts
- 3. Conditions Attached
- 4. Creating Code Snippets
- 5. Alternative Syntax
- 6. Iterating with Loops
- 7. Creating Building Blocks with Functions
- 8. Introducing sed
- 9. Automating Apache Virtual Hosts
- 10. Awk Fundamentals
- 11. Summarizing Logs with Awk
- 12. A Better lastlog with Awk
- 13. Using Perl as a Bash Scripting Alternative
- 14. Using Python as a Bash Scripting Alternative

**L** [Download](http://mbooknom.men/go/best.php?id=B019FIB0GU) [Mastering Linux Shell Scripting ...pdf](http://mbooknom.men/go/best.php?id=B019FIB0GU)

**[Read Online](http://mbooknom.men/go/best.php?id=B019FIB0GU)** [Mastering Linux Shell Scripting ...pdf](http://mbooknom.men/go/best.php?id=B019FIB0GU)

# **Mastering Linux Shell Scripting**

By Andrew Mallett

# **Mastering Linux Shell Scripting** By Andrew Mallett

# **Key Features**

- Identify the high level steps such as verifying user input, using command lines and conditional statements in creating and executing simple shell scripts
- Create and edit dynamic shell scripts to manage complex and repetitive tasks
- Learn about scripting in Perl and programming in Python as a BASH scripting alternative with this practical, step-by-step guide

## **Book Description**

Shell scripting is a quick method to prototype a complex application or a problem by automating tasks when working on Linux-based systems. Using both simple one-line commands and command sequences complex problems can be solved with ease, from text processing to backing up sysadmin tools.

In this book, you'll discover everything you need to know to master shell scripting and make informed choices about the elements you employ. Get to grips with the fundamentals of creating and running a script in normal mode, and in debug mode. Learn about various conditional statements' code snippets, and realize the power of repetition and loops in your shell script. Implement functions and edit files using the Stream Editor, script in Perl, program in Python – as well as complete coverage of other scripting languages to ensure you can choose the best tool for your project.

## **What you will learn**

- Use the type command to identify the order of command evaluation
- Create interactive scripts that prompt for user input
- Foster menu structures for operators with little command-line experience
- Develop scripts that dynamically edit web configuration files to produce a new virtual host
- Write scripts that use AWK to search and reports on log files
- Draft effective scripts using functions as building blocks, reducing maintenance and build time
- Make informed choices by comparing different script languages such as Perl and Python with BASH

### **About the Author**

**Andrew Mallett** is the owner of The Urban Penguin and is a comprehensive provider for professional Linux software development, training, and services. Having always been a command-line fan, he feels that so much time can be saved through knowing command-line shortcuts and scripting. TheUrbanPenguin YouTube channel, maintained by Andrew, has well over 800 videos to support this and he has authored four other Packt titles.

## **Table of Contents**

- 1. What and Why of Scripting with Bash
- 2. Creating Interactive Scripts
- 3. Conditions Attached
- 4. Creating Code Snippets
- 5. Alternative Syntax
- 6. Iterating with Loops
- 7. Creating Building Blocks with Functions
- 8. Introducing sed
- 9. Automating Apache Virtual Hosts
- 10. Awk Fundamentals
- 11. Summarizing Logs with Awk
- 12. A Better lastlog with Awk
- 13. Using Perl as a Bash Scripting Alternative
- 14. Using Python as a Bash Scripting Alternative

# **Mastering Linux Shell Scripting By Andrew Mallett Bibliography**

- $\bullet$  Rank: #321042 in eBooks
- Published on: 2015-12-24
- Released on: 2015-12-24
- Format: Kindle eBook

**[Download](http://mbooknom.men/go/best.php?id=B019FIB0GU)** [Mastering Linux Shell Scripting ...pdf](http://mbooknom.men/go/best.php?id=B019FIB0GU)

**[Read Online](http://mbooknom.men/go/best.php?id=B019FIB0GU)** [Mastering Linux Shell Scripting ...pdf](http://mbooknom.men/go/best.php?id=B019FIB0GU)

# **Editorial Review**

About the Author

### **Andrew Mallett**

Andrew Mallett is the owner of The Urban Penguin and is a comprehensive provider for professional Linux software development, training, and services. Having always been a command-line fan, he feels that so much time can be saved through knowing command-line shortcuts and scripting. TheUrbanPenguin YouTube channel, maintained by Andrew, has well over 800 videos to support this and he has authored four other Packt titles.

## **Users Review**

#### **From reader reviews:**

### **Kevin Ostby:**

Now a day folks who Living in the era where everything reachable by talk with the internet and the resources within it can be true or not demand people to be aware of each information they get. How individuals to be smart in having any information nowadays? Of course the reply is reading a book. Studying a book can help individuals out of this uncertainty Information mainly this Mastering Linux Shell Scripting book because this book offers you rich data and knowledge. Of course the info in this book hundred per cent guarantees there is no doubt in it everbody knows.

### **Stewart Moore:**

Do you really one of the book lovers? If so, do you ever feeling doubt when you are in the book store? Try and pick one book that you find out the inside because don't assess book by its deal with may doesn't work here is difficult job because you are scared that the inside maybe not as fantastic as in the outside seem likes. Maybe you answer could be Mastering Linux Shell Scripting why because the fantastic cover that make you consider with regards to the content will not disappoint anyone. The inside or content is definitely fantastic as the outside or maybe cover. Your reading sixth sense will directly assist you to pick up this book.

#### **Jeffrey Ramsey:**

It is possible to spend your free time you just read this book this book. This Mastering Linux Shell Scripting is simple to develop you can read it in the park your car, in the beach, train and also soon. If you did not possess much space to bring often the printed book, you can buy the particular e-book. It is make you simpler to read it. You can save the particular book in your smart phone. Thus there are a lot of benefits that you will get when one buys this book.

## **Sue Randall:**

Within this era which is the greater particular person or who has ability in doing something more are more treasured than other. Do you want to become among it? It is just simple solution to have that. What you are related is just spending your time almost no but quite enough to have a look at some books. One of the books in the top listing in your reading list is Mastering Linux Shell Scripting. This book and that is qualified as The Hungry Hills can get you closer in getting precious person. By looking up and review this book you can get many advantages.

# **Download and Read Online Mastering Linux Shell Scripting By Andrew Mallett #M2EJP4ISQBK**

# **Read Mastering Linux Shell Scripting By Andrew Mallett for online ebook**

Mastering Linux Shell Scripting By Andrew Mallett Free PDF d0wnl0ad, audio books, books to read, good books to read, cheap books, good books, online books, books online, book reviews epub, read books online, books to read online, online library, greatbooks to read, PDF best books to read, top books to read Mastering Linux Shell Scripting By Andrew Mallett books to read online.

# **Online Mastering Linux Shell Scripting By Andrew Mallett ebook PDF download**

# **Mastering Linux Shell Scripting By Andrew Mallett Doc**

**Mastering Linux Shell Scripting By Andrew Mallett Mobipocket**

**Mastering Linux Shell Scripting By Andrew Mallett EPub**

**M2EJP4ISQBK: Mastering Linux Shell Scripting By Andrew Mallett**